#### **PROCESOS Y HABILIDADES EN VISUALIZACION ESPACIAL**

## Angel GUTIERREZ

Departamento de Didáctica de la Matemática. Universidad de Valencia. Valencia (España)

## **1. INTRODUCCION**

La percepción visual es un elemento importante en infinidad de actividades de la vida, no sólo en las relacionadas con el aprendizaje escolar o con la geometría. Esto hace que diferentes grupos de investigadores, con objetivos y contextos diversos, se hayan preocupado de estudiar este campo, al que se suele dar diversos nombres como "percepción espacial", "imaginación espacial", "visión espacial", o "visualización". El término elegido por una persona suele dar indicios de la posición concreta que ha adoptado y del significado que le da a ese término, aunque ésta no es una regla general. Para aludir a este tipo de habilidades, en Didáctica de las Matemáticas, cuando nos centramos en el estudio de la geometría 3-dimensional, se emplean generalmente los términos equivalentes de "visualización" o "visualización espacial".

El elemento básico central en todas las concepciones de percepción visual son las imágenes mentales, es decir las representaciones mentales que las personas podemos hacer de objetos físicos, relaciones, conceptos, etc. En el contexto de las matemáticas, Presmeg (1986) ha encontrado diversos tipos de imágenes mentales:

1) Imágenes concretas pictóricas. Se trata de imágenes figurativas de objetos físicos.

2) Imágenes de fórmulas. Consisten en la visualización mental de fórmulas o relaciones esquemáticas de la misma manera como se las vería, por ejemplo, en el libro de texto.

3) Imágenes de patrones. Son imágenes de esquemas visuales correspondientes a relaciones abstractas. A diferencia del tipo anterior, no se visualiza la relación propiamente dicha (una fórmula generalmente), sino alguna representación gráfica de su significado.

4) Imágenes cinéticas. Se trata de imágenes en parte físicas y en parte mentales, ya que en ellas tiene un papel importante el movimiento de manos, cabeza, etc.

5) Imágenes dinámicas. Son imágenes mentales en las que los objetos o algunos de sus elementos se desplazan.

Una determinada imagen puede ser de dos tipos diferentes pues, normalmente, su clasificación como cinética o dinámica es independiente de su clasificación como pictórica, patrón o de fórmula.

De acuerdo con la distinción que hace Bishop (1989), las imágenes visuales (físicas o mentales) son los objetos que se manipulan en la actividad de visualización, manipulación que, para Bishop, se realiza según dos tipos de procesos:

• Procesamiento visual (VP). Este es el proceso de conversión de información abstracta o no figurativa en imágenes visuales y también el proceso de transformación de unas imágenes visuales ya formadas en otras.

• Interpretación de información figurativa (IFI). Este es el proceso de comprensión e interpretación de representaciones visuales para extraer la información que contienen. Por lo tanto, este proceso puede verse como el inverso del anterior.

La tercera componente diferenciada de la visualización son las habilidades utilizadas por los individuos para la creación y procesamiento de imágenes visuales. Aunque Bishop no diferencia claramente entre procesos y habilidades, otros investigadores sí han hecho esa distinción. Una relación bastante detallada de las habilidades que pueden integrar la percepción espacial de un individuo es la que nos proporciona Del Grande (1990), obtenida uniendo las propuestas de diversos autores y que se refiere a un contexto más amplio que el de la geometría:

1) Coordinación motriz de los ojos. Es la habilidad para seguir son los ojos el movimiento de los objetos de forma ágil y eficaz.

2) Identificación visual. Es la habilidad para reconocer una figura aislándola de su contexto. Se utiliza, por ejemplo, cuando la figura está formada por varías partes, como en los mosaicos, o cuando hay varias figuras superpuestas. Por ejemplo: Figura 1.

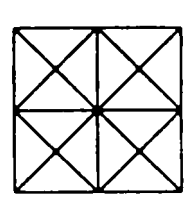

¿Cuántos cuadrados hay en la figura 1?

3) Conservación de la percepción. Es la habilidad para reconocer que un objeto mantiene su forma aunque deje de verse total o parcialmente, por ejemplo porque haya girado o se haya ocultado.

4) Reconocimiento de posiciones en el espacio. Es la habilidad para relacionar la posición de un objeto con uno mismo (el observador) o con otro objeto, que actúa como punto de referencia.

5) Reconocimiento de las relaciones espaciales. Es la habilidad que permite identificar correctamente las características de relaciones entre diversos objetos situados en el espacio. Por ejemplo, que están girados, son perpendiculares, simétricos, etc. Esta habilidad es necesaria para resolver el siguiente ejercicio: Figura 2.

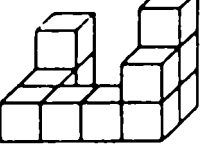

Construir, con cubos Multilink, el cuerpo de la figura 2.

6) Discriminación visual. Es la habilidad que permite comparar varios objetos identificando sus semejanzas y diferencias visuales. Un ejemplo es el clásico juego, que aparece en los periódicos, de las 7 diferencias. Otro ejemplo es el siguiente:

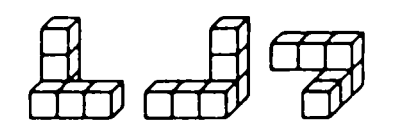

Figura 3.

¿Cuántos módulos iguales hay en la figura 3?

7) Memoria visual. Es la habilidad para recordar las características visuales Y de posición que tenían en un momento dado un conjunto de objetos que estaban a la vista pero que ya no se ven o que han sido cambiados de posición.

Se pueden definir otras habilidades interesantes y que merece la pena estudiar, pero casi siempre se trata de combinaciones de las habilidades indicadas antes. Por ejemplo, la habilidad de "conservación de las relaciones espaciales", que nos permite reconocer que las posiciones relativas de varios objetos no varían cuando se les somete al mismo movimiento (giro o traslación), sería una combinación de las habilidades de reconocimiento de las posiciones espaciales y de conservación de la percepción.

Es fácil reconocer que en algunas de las habilidades precedentes predomina la componente psico-fisiológica ( por ejemplo, en las habilidades de coordinación motriz de los ojos, conservación de la percepción y memoria visual) y en otras predomina la componente intelectual (como en las habilidades de identificación visual, reconocimiento de posiciones o de relaciones en el espacio y discriminación visual).

Si realizamos una clasificación conjunta de imágenes, procesos y habilidades visuales, nos daremos cuenta de que, aunque todos ellos tienen relación con la actividad de los estudiantes de matemáticas, algunos tienen una relación más estrecha con el contexto del aprendizaje de la geometría espacial. En concreto, son importantes las imágenes pictóricas, cinéticas y dinámicas, los procesos VP e IFI (cuando intervienen en la obtención o análisis de los tres tipos anteriores de imágenes) y las habilidades de identificación visual, de reconocimiento de posiciones o de relaciones en el espacio y de discriminación visual (también cuando se usan con los tres tipos de imágenes mencionados antes). Esta mayor relación con el contexto de la geometría 3-dimensional implica, por una parte, que los estudiantes los utilizan directamente al realizar actividades o resolver problemas en los que intervienen objetos geométricos espaciales y, por otra parte, que la capacidad de los estudiantes -para usarlos puede ser mejorada mediante una instrucción específica centrada en la resolución de actividades geométricas.

# **2. UN ESTUDIO SOBRE EL DESARROLLO DE HABILIDADES DE VISUALIZACION**

En un proyecto de investigación<sup>1</sup> que hemos realizado durante este curso (Guillén y otros, 1989), parte del trabajo ha consistido en diseñar y experimentar varias serles de actividades para el desarrollo de algunas de las habilidades de visualización espacial comentadas antes: Conservación de la percepción, reconocimiento de posiciones en el espacio, reconocimiento de relaciones espaciales y discriminación visual. Los estudiantes también tuvieron que utilizar los dos procesos de IFI y VP, éste último en su componente de transformación de imágenes visuales ya formadas, pues todo el trabajo se hizo utilizando diferentes sólidos y pasando de unos tipos de representación de los mismos a otros.

La experimentación se llevó a cabo con tres niños de 6<sup>°</sup> curso de Primaria (11-12 años de edad) fuera de las horas de clase. La experiencia se desarrolló durante 20 sesiones de aproximadamente 1 hora cada una, con 2 ó 3 sesiones por semana, durante los meses de abril, mayo y comienzo de junio.

Estas series de actividades intentaban integrar los tres contextos en los que usualmente se estudia la geometría espacial en la actualidad: Cuerpos físicos, representaciones planas estáticas en papel y representaciones dinámicas en el ordenador. Los principales **tipos de actividades** que se propusieron a los estudiantes fueron:

A) Identificar representaciones planas de sólidos: Dados un sólido (real o en el ordenador) y varias representaciones planas de ese sólido y de otros parecidos, los estudiantes tenían que determinar qué representaciones correspondían a dicho sólido y cuáles no. Las representaciones podían ser (figura 4) en perspectiva, isométricas, de vistas laterales o de vistas (laterales) numéricas (en las que cada número representa la cantidad de cubos que hay en la fila del que se ve). En Gaulin, Puchalska (1987) se hace una recopilación de numerosas formas de representación plana de objetos tri-dimensionales,

<sup>1</sup> Subvencionado por la Institución Valenciana de Estudios e investigación "Alfonso el Magnánimo".

tanto del contexto geométrico como de otros, siendo las cuatro anteriores las más usadas en geometría espacial.

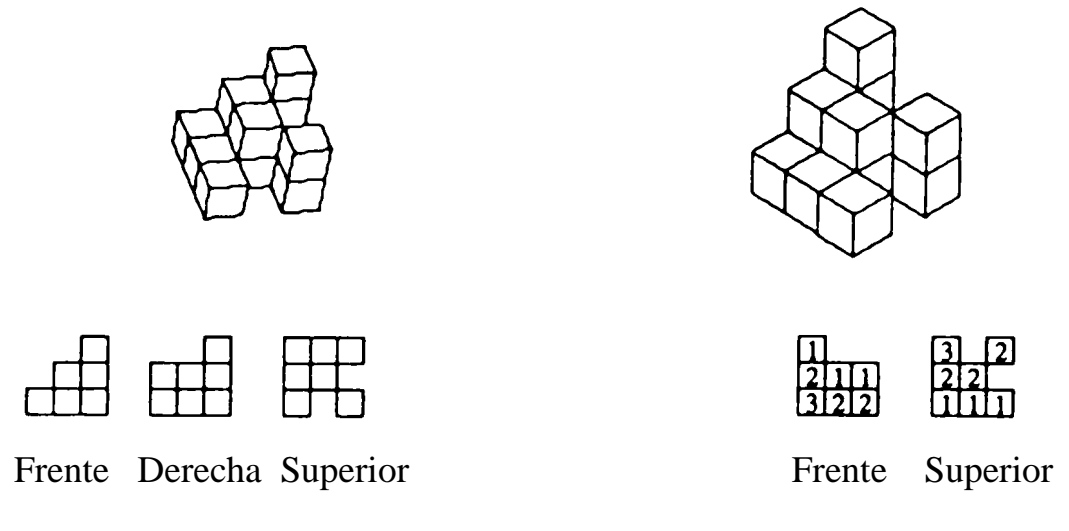

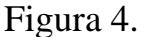

B) Mover sólidos: Los estudiantes debían mover un sólido (real o en el ordenador) desde su posición actual a una posición dada por otra copia (real, en el ordenador o en papel) de ese sólido. Cuando el sólido que debía moverse era uno real, no había ninguna restricción en el tipo de giros que los estudiantes podían realizar. Cuando se trataba de mover un sólido en el ordenador, el software utilizado marcaba algunas restricciones que comentaré más adelante en detalle.

C) Dibujar representaciones planas de sólidos: Los estudiantes debían dibujar sobre papel representaciones de sólidos dados (reales o del ordenador). Las representaciones isométricas se dibujaban sobre papel punteado, con el fin de hacer el trabajo de dibujar más fácil a los niños, mientras que los otros tipos de representaciones se dibujaban sobre papel blanco.

D) Construir sólidos: Los niños debían construir con cubos encajables diversos módulos a partir de alguna de las diferentes representaciones planas mencionadas antes, presentadas en papel o en el ordenador. En el caso de las representaciones de vistas laterales en papel, los alumnos podían ver al mismo tiempo todas las vistas laterales que les proporcionábamos (2 ó 3 de las seis posibles), mientras que en el caso de representaciones en el ordenador, los estudiantes tenían disponibles las 6 vistas laterales del módulo, pero sólo podían verlas una de cada vez.

Como puede observarse, cada tipo de actividad relaciona dos de los tres contextos mencionados antes (sólidos reales, sólidos en el ordenador y representaciones planas en papel). El **material usado** para llevar a cabo estas actividades es de tres clases, que corresponden a los tres contextos en los que se ha trabajado:

• Objetos físicos: a) Diferentes poliedros de caras opacas o transparentes (figura 5a): Cubo, tetraedro, octaedro, pirámide de base cuadrada, prisma recto de base rectangular y módulo de cubos. Los poliedros de caras opacas (que desde ahora llamaremos poliedros "sombreados") tenían sus caras cubiertas con tramas iguales a las que se veían en la pantalla del ordenador; de esta forma se consigue la máxima similitud entre los sólidos reales y los que aparecen en el ordenador o en las hojas de papel (que eran copias de impresora de los sólidos del ordenador). Los poliedros de caras transparentes (que desde ahora llamaremos poliedros "de varillas") están construidos con varillas de plástico huecas (como las de beber refrescos) unidas por palitos limpiapipas; se trata de un material suficientemente resistente, muy barato y que permite construir los sólidos con facilidad. También en este caso, las representaciones en papel eran copias de impresora de las representaciones en el ordenador.

b) Además de los cubos sombreados y de varillas que acabo de mencionar, utilizamos también otro cubo (figura 5b) cuyas caras, opacas, estaban decoradas con figuras, en vez de con tramas. Mientras que los sólidos sombreados y de varillas podían girar cualquier cantidad de grados, con este cubo sólo se podían hacer giros de 90°. Estas diferencias entre este cubo y los sólidos opacos, que en principio pueden parecer intrascendentes, resultaron determinantes para graduar la dificultad de los problemas.

c) Módulos construidos con cubos encajables Multilink (figura 5c). Se utilizaron en las actividades de dibujo de representaciones planas y de construcción a partir de dichas representaciones. En estas últimas, les proporcionábamos a los estudiantes una cantidad elevada de cubitos sueltos, para que utilizaran todos los que necesitaran.

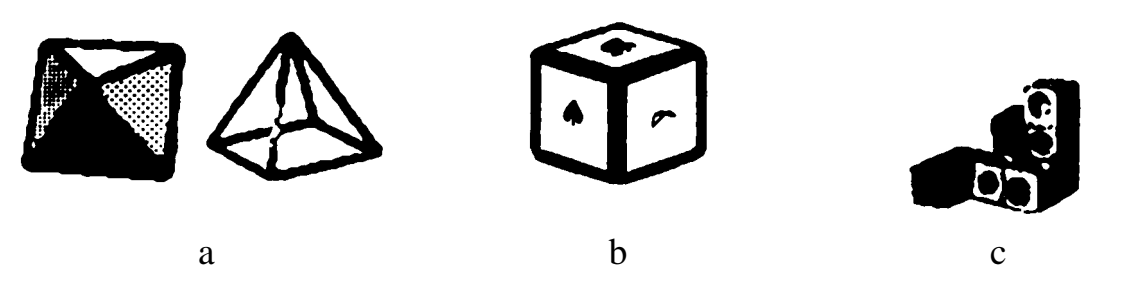

Figura 5.

• Material informático: Hemos utilizado dos ordenadores Macintosh SE con los programas:

- Hypercard, un fichero programable muy versátil que permite, entre otras cosas, tomar decisiones sobre la ficha que se presentará a continuación en función del contenido de una determinada ficha, es decir en función de la respuesta del estudiante. Se diseñaron (diversos paquetes de fichas para cada uno de los 4 tipos de actividades descritos antes que, básicamente, permitían realizar giros de los diferentes tipos de sólidos visados. Un ejemplo de una ficha se ve en la figura 6a.

- Phoenix 3D, un programa comercial que permite girar libremente cuerpos 3-dimensionales de caras sombreadas o transparentes. Además, en este programa se puede construir cualquier tipo de sólido, por lo que es posible disponer de un archivo de cuerpos para prever diferentes variantes de cada actividad.

- 3D Images, un programa creado por A. Hoffer y R. Koch que permite girar libremente cuerpos 3-dimensionales de caras transparentes (figura 6b). También en este caso se puede construir cualquier tipo de sólido y archivarlo en un diskette. La diferencia básica entre los dos últimos programas está en la forma de mover los cuerpos de la pantalla, pues mientras Phoenix 3D requiere que el estudiante le indique el número de grados del giro, 3D Images gira continuamente mientras se mantiene apretado el correspondiente botón de la pantalla.

En los tres casos, los giros permitidos eran alrededor de los ejes X, Y y Z, siendo el eje X horizontal, el Y vertical y el Z perpendicular a la pantalla.

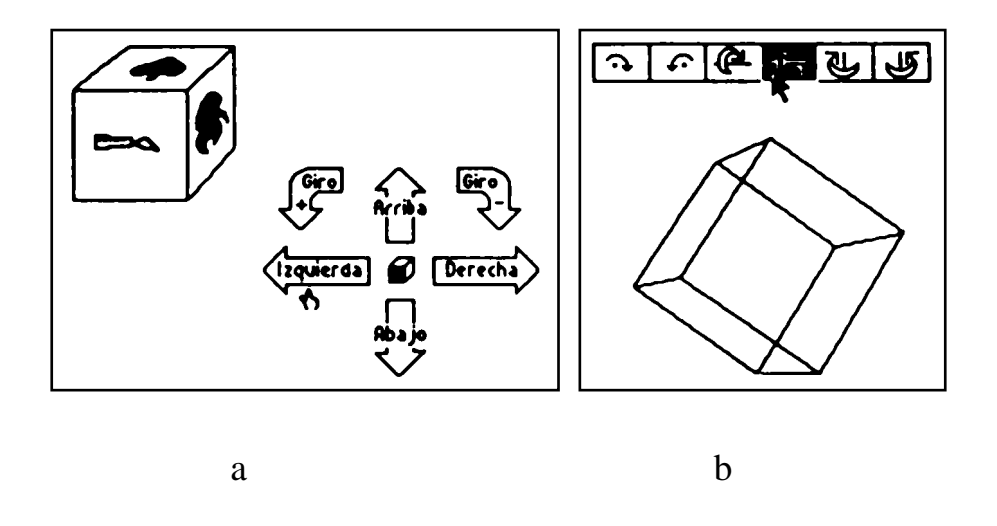

Figura 6.

• Material impreso: Consistía en varias clases de representaciones planas de los diferentes tipos de sólidos utilizados: Perspectiva, isométrica, de vistas laterales y de vistas numéricas. En los casos de las representaciones en perspectiva e isométrica, se trata de copias de la pantalla del ordenador, por lo que las imágenes de los sólidos son exactamente iguales a los que se ven en la pantalla.

Los diferentes **tipos de actividades** que formaban esta unidad de enseñanza fueron diseñados para que los estudiantes utilizaran los procesos y desarrollasen algunas de las habilidades que especificaba al comienzo de esta sección. Veamos cómo se produjo esto:

• La habilidad de conservación de la percepción era necesaria principalmente en las actividades basadas en el cubo de la figura 5b. En una de estas actividades, realizada en el programa que se ve en la figura 6a, los estudiantes debían mover el cubo del ordenador hasta ciertas posiciones dadas por un cubo real, igual al de la pantalla, o por figuras del cubo en hojas de papel.

La tendencia natural de los estudiantes con los que hemos experimentado estas actividades era mover el cubo del ordenador siguiendo una estrategia sencilla, consistente en seleccionar la figura de una cara visible en la posición a la que deseaban llegar y realizar movimientos hasta que apareciera esa figura

en la pantalla, para después seguir moviendo el cubo hasta colocar esa figura en su posición final. Al explicar su forma de actuar, los niños decían que colocando una figura en su posición, las figuras de las demás caras debían ir también a sus respectivas posiciones. Evidentemente, al hacer este razonamiento estaban utilizando la conservación de la percepción, si bien de una manera pasiva.

En otra actividad parecida, se pedía a los estudiantes que decidieran si los cubos que se veían en unas hojas de papel eran o no iguales al que aparecía en la pantalla del ordenador. Aquí nuestros estudiantes también usaron la estrategia de resolución anterior y ahora, al explicar sus respuestas, decían que, haciendo coincidir una cara de los cubos del ordenador y de la lámina, si alguna de las otras caras no coincidía es porque se trataba de dos cubos diferentes.

En un tercer tipo de actividad realizada con estos cubos, se daban a los estudiantes láminas de papel con una vista de un cubo y con varias vistas más de ese cubo en las que había caras en blanco, debiendo los estudiantes dibujar las figuras que faltaban en las caras (figura 7).

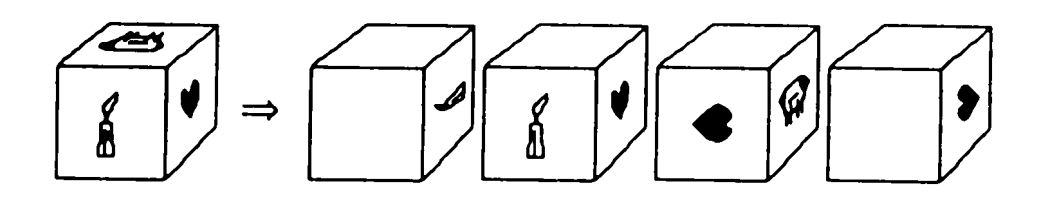

Figura 7.

Al no poder mover el cubo, los estudiantes se veían obligados a imaginar las posiciones de las figuras en las diferentes caras, siendo su trabajo doble: Decidir qué figura aparecía en cada cara y en qué posición. También aquí los estudiantes debían hacer uso de la habilidad de conservación de la percepción, sí bien de una manera activa.

Un reflejo de la diferencia entre esta actividad y las anteriores es el hecho de que en la experimentación quedó patente que uno de los estudiantes no tenía bien desarrollada dicha habilidad. Este estudiante, al resolver ejercicios como el representado en la figura 7, admitía la posibilidad de que dos figuras que en la posición inicial estaban en caras contiguas, se situaran en caras opuestas después de haber girado el cubo.

• La habilidad de reconocimiento de posiciones en el espacio era necesaria en actividades como la siguiente: Dada una figura (real, en papel o en el ordenador), hay que colocar el cuerpo real o del ordenador en esa misma posición que dicha figura. Para realizar algunas variantes de esta actividad, la posición del observador es fundamental. Así, cuando dos estudiantes, trabajando en equipo, estaban tratando de poner el sólido del ordenador en la misma posición que uno real que tenían delante, desde el primer momento fueron conscientes de que cada uno de ellos lo estaba viendo de forma diferente y de que la única manera de saber si la solución que proponía uno de los niños era correcta es que el otro niño observara el sólido desde su misma posición. En este caso, el propio estudiante era el punto de referencia.

Por otra parte, cuando los estudiantes estaban comparando dos representaciones de sólidos para decidir si eran congruentes o sí estaban en la misma posición, en sus argumentaciones se fijaban normalmente en elementos de los sólidos (caras, aristas, vértices), que comparaban unas veces en términos matemáticos (formas, tamaños, paralelismo, etc.) y otras en términos de posiciones respecto de la horizontal, utilizando expresiones como "hay que girarlo un poco más porque éste está más inclinado" o "no son iguales porque esta cara coincide, pero esta otra no está en la misma posición". En este caso el punto de referencia era la horizontal (de la pantalla del ordenador, la hoja de papel o la mesa de trabajo).

• El reconocimiento de relaciones espaciales era imprescindible para poder dibujar representaciones planas de módulos de cubos o para construir módulos a partir de sus representaciones planas. Estos son los problemas típicos asociados a esta habilidad, pues para resolverlos los estudiantes debían establecer algunas relaciones espaciales entre unos cubos y otros:

- Si se manejaban representaciones en perspectiva o isométricas, las relaciones entre los cubos que integraban el módulo eran de posición (delante, detrás, encima, debajo) y de orientación (están en líneas perpendiculares o paralelas).

- Si se tenía que construir un módulo a partir de su representación por vistas laterales, las relaciones eran más frecuentemente de coordinación entre unas columnas y otras, en especial entre las columnas en las direcciones de las diferentes vistas proporcionadas.

• Por último, en la unidad que hemos experimentado, había actividades en las que se utilizaba y se potenciaba la habilidad de discriminación visual pues, dados un cuerpo (real o de ordenador) y varias representaciones planas de ese cuerpo o de otros cuerpos parecidos, los estudiantes debían decir qué representaciones pertenecían al cuerpo dado y cuáles no. La estrategia usada normalmente por los estudiantes para resolver esta actividad consistía en intentar poner el cuerpo en la misma posición que la figura de la lámina y en comparar ambas para ver si coincidían plenamente.

En algunos casos las diferencias que había entre los cuerpos eran globales, pues afectaban a toda la figura; de hecho, algunas veces los niños no necesitaban hacer ningún movimiento para saber que una figura de la lámina no correspondía al sólido dado. En otras ocasiones las diferencias eran locales, pues sólo afectaban a una parte de la figura; es en estos casos donde hace falta más claramente usar la habilidad de discriminación visual, pues es necesario aislar partes de las figuras (una cara, un grupo de aristas, ...) para compararlas entre sí.

Para terminar esta descripción de la investigación, comentaré algunas diferencias significativas que hay entre unas componentes y otras de las actividades. En una primera toma de contacto con el entorno creado y las actividades propuestas, se pueden observar algunas diferencias claras entre unos materiales y otros o entre unas actividades y otras, pero un análisis más detallado permite identificar otras variables interesantes que también es conveniente tener en cuenta:

a) Movimiento de cuerpos reales, versus movimiento de cuerpos en el ordenador: Los ejercicios de movimiento de cuerpos reales fueron siempre mucho más fáciles para los estudiantes que los de movimiento en el ordenador. Sin embargo, el beneficio formativo de los primeros fue muy inferior al de los segundos, pues los niños movían los sólidos con una rapidez y facilidad que les impedía reflexionar conscientemente sobre sus acciones, mientras que el

ordenador, al limitar los movimientos de los sólidos a los giros alrededor de los tres ejes de coordenadas, les obligaba a hacer conscientes los movimientos y a pre-planificar sus acciones, lo cual ayudaba a desarrollar las habilidades de visualización espacial.

b) Utilización de cuerpos opacos versus utilización de cuerpos de varillas: Los modelos de varillas fomentaron un análisis más complejo de los sólidos, sus componentes y propiedades, pues son visibles todos los elementos del sólido (caras, aristas y vértices) y los cruces de aristas generaron figuras que podían actuar como distractores. Por el contrario, en los sólidos opacos no existe esta posibilidad. Por otra parte, aunque las propiedades visuales de las representaciones en perspectiva (principalmente la convergencia de las líneas paralelas que no están en el plano de la pantalla) se podían observar tanto en los sólidos opacos como en los transparentes, estos últimos presentaban dichas propiedades de una forma más clara, Ya que permitían ver también las aristas situadas más alejadas del plano frontal.

Además, las representaciones planas de los sólidos de varillas (tanto en papel como en la pantalla del ordenador), al convertir las aristas en segmentos, pierden la sensación de profundidad que dan los reales, lo cual dió lugar a la aparición del conocido fenómeno de las dos posibles formas de "ver" los sólidos, que algunas veces son equivalentes (es decir corresponden al mismo sólido en dos posiciones diferentes) pero otras no (como en la figura 8).

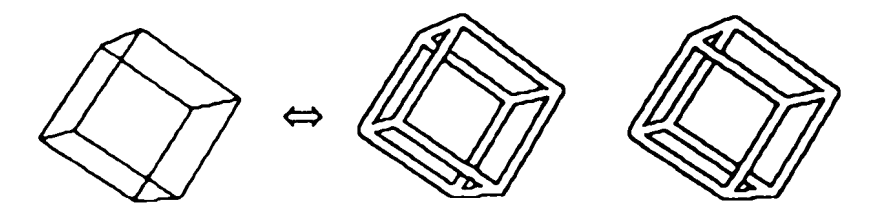

Figura 8. La representación en perspectiva del cubo (izquierda) se puede "ver" de dos formas (derecha). Sólo una de ellas puede ser un cubo.

c) Movimiento continuo versus movimiento instantáneo: El programa 3D Images permite a los estudiantes ver cómo se mueven los sólidos pues, mientras mantengan apretado el botón de un determinado giro (figura 6b), el sólido se mueve de forma automática, continua, constante e ininterrumpida. Por el contrario, en el programa Phoenix 3D es necesario seleccionar el giro que se desea realizar indicándole al ordenador (moviendo el ratón) su amplitud; sólo cuando el usuario suelta el botón del ratón, el programa dibuja en la pantalla la posición resultante por ese giro, sin ningún movimiento ni posición intermedia.

Una conclusión obtenida en este estudio es que el primer tipo de programa fomenta en los estudiantes la búsqueda por tanteo. Esto se vió claramente en nuestra experimentación con uno de los niños que, para llevar un sólido a una posición determinada con el programa 3D Images, seleccionaba un giro y observaba la pantalla durante cierto tiempo; si después de haber girado el sólido varias vueltas completas no había visto ninguna posición que le pareciera útil, cambiaba a otro giro y repetía la acción. Cuando, finalmente, veía alguna posición que se parecía a la que estaba buscando, paraba y empezaba a hacer algunos giros más ajustados, para terminar de llevar el sólido a la posición correcta. Sin embargo, cuando utilizaba el programa Phoenix 3D debía pensar por anticipado qué giro debía hacer, lo cual le llevaba a cometer numerosos errores.

d) Caras sombreadas versus caras decoradas versus caras transparentes (cuerpos de varillas): Loa dibujos figurativos en las caras ayudaron notablemente a los estudiantes para realizar los movimientos; en los cuerpos de caras sombreadas o de varillas tenían que analizar las caras con más detalle, por lo que la actividad era más difícil.

La presencia de sombras diferentes para las caras contiguas también fue un factor de facilidad frente a los sólidos de varillas, si bien la bivalencia de posiciones en algunos cuerpos de varillas (en nuestra experiencia tetraedro, octaedro y pirámide), debidas a las imperceptibles diferencias entre ciertas posiciones, hizo que aumentara la facilidad del movimiento. De hecho, en cuerpos corno el prisma recto, en los que casi nunca existe esa ambivalencia, los niños se daban cuenta muy pocas veces de que habían llegado a la posición incorrecta.

En realidad, para resolver bien este tipo de problemas es necesario desarrollar una habilidad de visión espacial complementada con el conocimiento de ciertos códigos propios de la representación en perspectiva, de los cuales los principales son el que convierte algunas líneas paralelas en líneas convergentes y el que reduce el tamaño de las caras cuando éstas se encuentran en un plano más alejado del observador.

e) Movimiento libre versus movimiento limitado: Todas las actividades de realización de movimientos tenían enunciados similares, siendo las únicas variables destacables el tipo de sólido y el software empleados. Los programas Phoenix 3D y 3D Images permitían giros de cualquier amplitud, mientras que los paquetes de fichas de Hypercard que movían los cubos de caras decoradas sólo permitían realizar giros de 90°.

La experiencia realizada apoya la idea de que el cubo de caras decoradas es notablemente más fácil de manejar que los otros cuerpos debido a dos factores: El hecho de que las caras sean figurativas y la limitación de los ángulos de giro. Esto permite hacer una ordenación de dificultad de los tres tipos de sólidos empleados y los tres tipos de programas que debe ser tenida en cuanta al realizar futuras investigaciones sobre enseñanza basada en este tipo de materiales, ordenación que aparece resumida en la tabla siguiente:

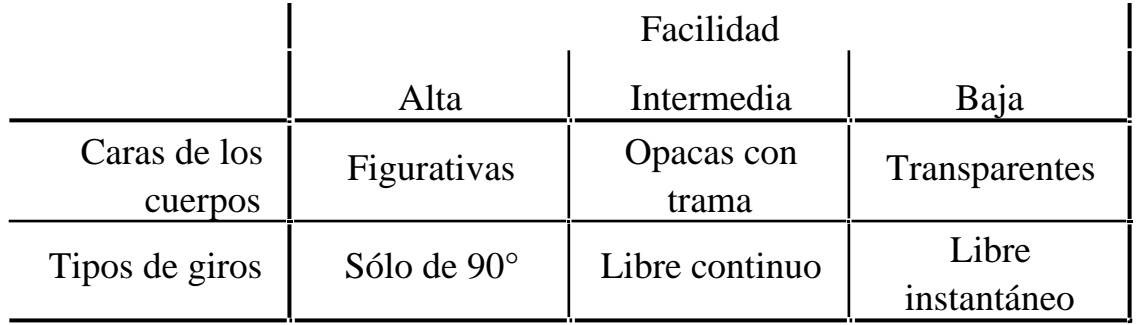

Naturalmente, la facilidad de manejo de los sólidos está en relación inversa a la calidad de la habilidad de visualización espacial requerida para resolver correctamente (es decir de manera eficaz) los problemas. Por lo tanto, una forma adecuada de organizar la instrucción para fomentar la adquisición de habilidades de visualización espacial con un micromundo similar al que acabo de presentar será utilizando sólo movimientos de 90° y sólidos de caras opacas con motivos figurativos con los estudiantes más jóvenes y los peor dotados, para pasar después a usar un programa que realice giros libres continuos (con sólidos opacos y después de varillas) y por último utilizar un programa que realice movimientos instantáneos.

#### **4. REFERENCIAS**

- Bishop, A.J. (1989): Review of research on visualization in mathematics education, *Focus on Learning Problems in Mathematics* vol. 11.1, pp. 7-16.
- Del Grande, J. (1990): Spatial sense, *Arithmetic Teacher* vol. 37.6, pp. 14-20.
- Gaulin, C.; Puchalska, E. (1987): Coded graphical representations: A valuable but neglected means of communicating spatial information in geometry, en I. Wirszup; R. Streit (ed.), *Developments in school mathematics education around the world.Applications-oriented curricula and technology-supported learning for all students* (N.C.T.M.: Reston, VA, USA), pp. 514-539.
- Guillén, G.; Jaime, A.; Gutiérrez, A.; Cáceres, M. (1989): *La enseñanza de la geometría de sólidos en E.G.B.* (Proyecto de investigación en curso de la Institución Valenciana de Estudios e Investigación "Alfonso el Magnánimo". Valencia, España).
- Presmeg, N.C. (1986): Visualization in high school mathematics, *For the Learning of Mathematics* vol. 6.3, pp. 42-46.